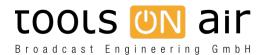

Knowledgebase > just:live/play > Why is the live incoming video signal is not visible in the On Air window?

## Why is the live incoming video signal is not visible in the On Air window?

Georg - 2023-01-24 - just:live/play

The built in video switch is a great function, but is there a way to see the live incoming video signal in one of the user interfaces?

Using the DSK based method to switch to live, we send the live incoming audio and video signal directly to the output of the AJA card. This allows us to pass it through without any delay. Because the preview windows in just:play/live can only show whats coming from our engine, those windows are black during a live event, showing only the graphics which is may on air during this time.

Using a Buffered based method to switch to live, the live signal is automatically visible in the On Air window of just:live and just:play using the Proxy Preview function.